| CANDIDATE        | UNIVERSITY OF CAMBRIDGE INTERNATIONAL EXAMINATIONS<br>International General Certificate of Secondary Education  | MM. PapaCambridge.com |
|------------------|----------------------------------------------------------------------------------------------------|-----------------------|
| CENTRE<br>NUMBER | CANDIDATE<br>NUMBER                                                                                             |                       |
|                  | S                                                                                                    | 0581/32               |
| Paper 3 (Core)   |                                                                                                    | May/June 2010         |
|                  |                                                                                                    | 2 hours               |
| Candidates and   | wer on the Question Paper.                                                                                      |                       |
| Additional Mate  | rials: Electronic calculator Geometrical instruments<br>Mathematical tables (optional) Tracing paper (optional) |                       |

## READ THESE INSTRUCTIONS FIRST

Write your Centre number, candidate number and name on all the work you hand in.Write in dark blue or black pen.You may use a pencil for any diagrams or graphs.Do not use staples, paper clips, highlighters, glue or correction fluid.DO NOT WRITE IN ANY BARCODES.

Answer all questions.

If working is needed for any question it must be shown below that question.

Electronic calculators should be used.

If the degree of accuracy is not specified in the question, and if the answer is not exact, give the answer to three significant figures. Give answers in degrees to one decimal place. For  $\pi$ , use either your calculator value or 3.142.

At the end of the examination, fasten all your work securely together. The number of marks is given in brackets [] at the end of each question or part question. The total of the marks for this paper is 104.

This document consists of 15 printed pages and 1 blank page.

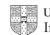

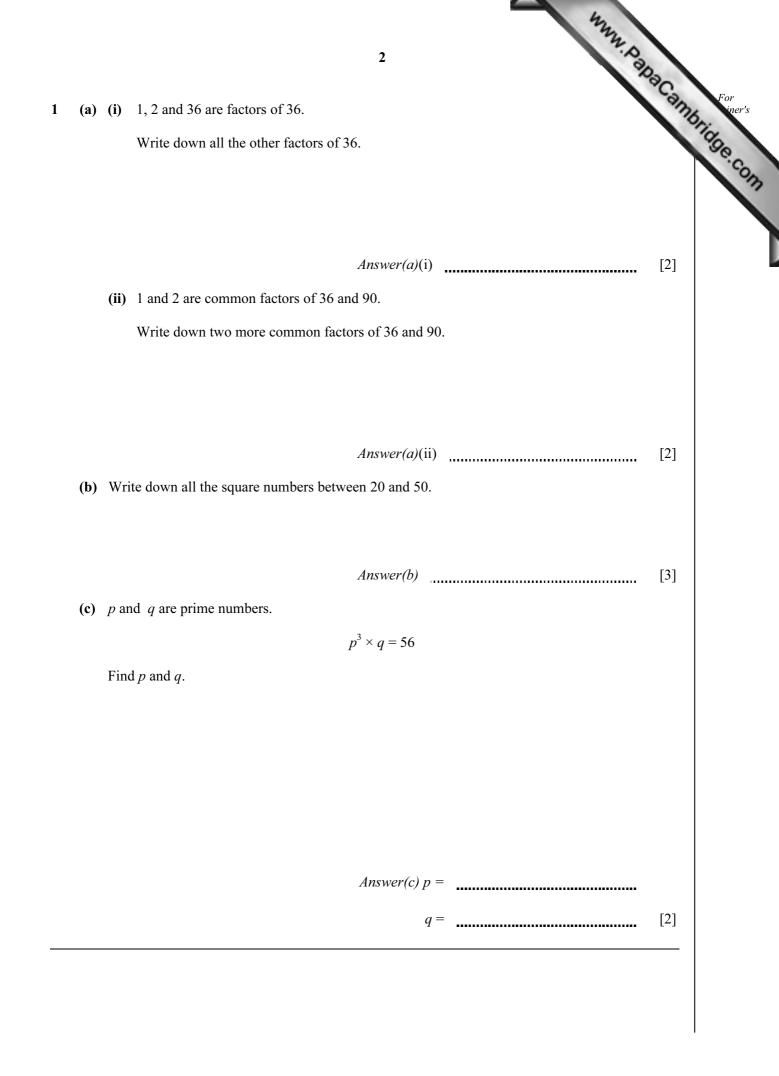

| ann ann                                                                                                    |      |
|----------------------------------------------------------------------------------------------------|------|
| 3                                                                                                    | 20   |
| 3<br>rancis earns \$150 per week.<br>Ie has \$132 left after he pays his tax.<br>a) Calculate what percentage of his \$150 he pays in tax. | anne |
| a) Calculate what percentage of his \$150 he pays in tax.                                                                                  |      |
|                                                                                                    |      |
| Answer(a) %                                                                                                    | [3]  |
| b) He divides the \$132 between expenses, savings and family in the ratio                                                                  |      |
| Expenses : Savings : Family = 15 : 7 : 11.                                                                                                 |      |
| Calculate his expenses.                                                                                                    |      |
|                                                                                                    |      |
|                                                                                                    |      |
|                                                                                                    |      |
| Answer(b) \$                                                                                                    | [3]  |
| e) His rent is \$24 per week.                                                                                                    |      |
| What fraction of the \$132 is this?<br>Give your answer as a fraction in its simplest form.                                                |      |
|                                                                                                    |      |
|                                                                                                    |      |
|                                                                                                    |      |
| Answer(c)                                                                                                    | [2]  |
| d) His earnings of \$150 per week increase by 8%.                                                                                          |      |
| Calculate his new earnings.                                                                                                    |      |
|                                                                                                    |      |
|                                                                                                    |      |
|                                                                                                    |      |
|                                                                                                    |      |
| Answer(d) \$                                                                                                    | [2]  |
|                                                                                                    |      |

|   |     | 4444                                                                                                    |
|---|-----|----------------------------------------------------------------------------------------------------|
|   |     | 4                                                                                                    |
| 3 |     | s Sesay leaves home by car at 13 30.<br>er 15 minutes she stops at a shopping centre, 8 kilometres from home.                                                                                                  |
|   | (a) | 4<br>s Sesay leaves home by car at 13 30.<br>er 15 minutes she stops at a shopping centre, 8 kilometres from home.<br>Calculate the average speed for her journey.<br>Give your answer in kilometres per hour. |
|   |     |                                                                                                    |
|   |     | Answer(a) km/h [2]                                                                                                    |
|   | (b) | She leaves the shopping centre half an hour later.<br>She travels a further 12 kilometres at the speed of 36 km/h to Villeneuve.                                                                               |
|   |     | (i) Write down the time when she leaves the shopping centre.                                                                                                    |
|   |     |                                                                                                    |
|   |     | Answer(b)(i) [1]                                                                                                    |
|   |     | (ii) Calculate the time, in minutes, that she takes to travel from the shopping centre to Villeneuve.                                                                                                    |
|   |     |                                                                                                    |
|   |     | Answer(b)(ii) min [2]                                                                                                    |
|   |     | (iii) On the grid opposite, complete the travel graph showing her journey. [2]                                                                                                    |
|   | (c) | Her son, Braima, also leaves home at 13 30 and cycles the 20 kilometres to Villeneuve.<br>He cycles at a speed of 15 km/h.                                                                                     |
|   |     | (i) Calculate how long his journey takes.<br>Give your answer in hours and minutes.                                                                                                    |
|   |     |                                                                                                    |
|   |     |                                                                                                    |
|   |     | Answer(c)(i)hmin[2](ii) Show his journey on the grid.[1]                                                                                                    |
|   |     | <ul><li>(iii) How many minutes after his mother does Braima arrive at Villeneuve?</li></ul>                                                                                                    |
|   |     |                                                                                                    |
|   |     | Answer(c)(iii) min [1]                                                                                                    |
|   |     |                                                                                                    |

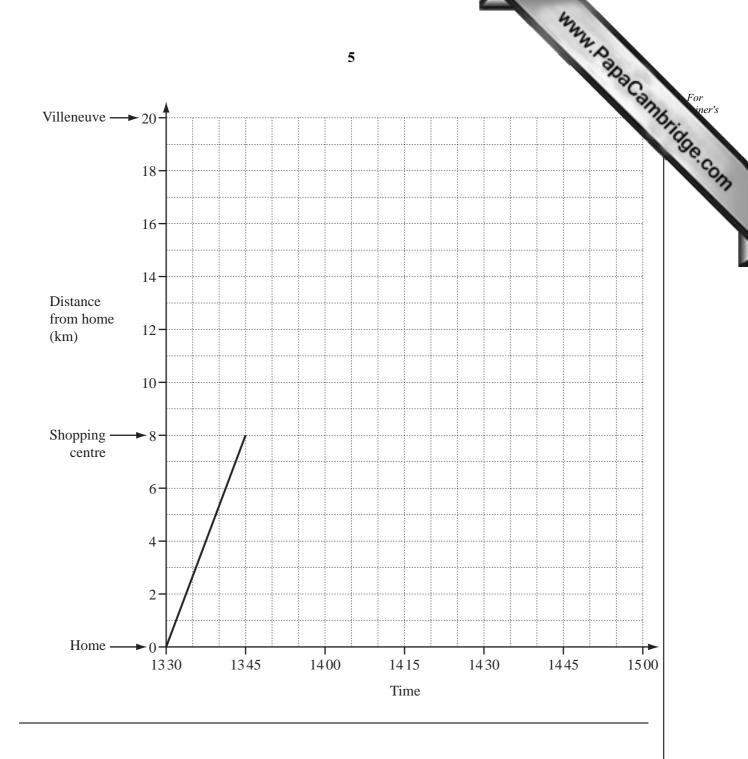

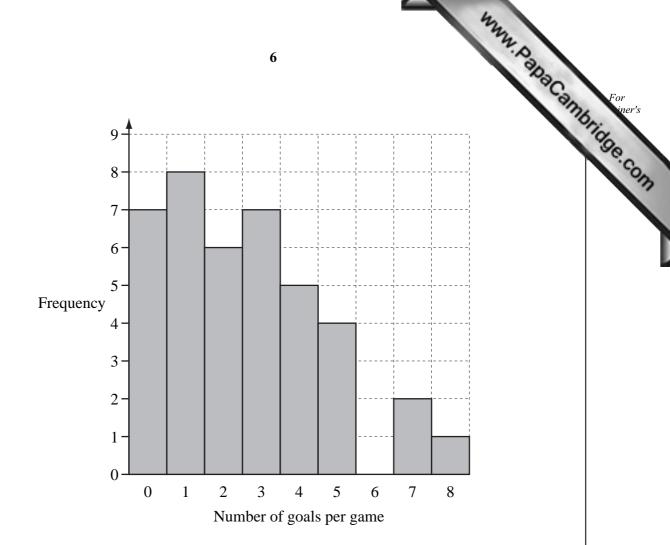

Karen keeps a record of how many goals United score in each of 40 games. She draws a bar chart to show this information.

4

(a) Use the information in the bar chart to complete the frequency table below.

| Number of goals per game    | 0 | 1 | 2 | 3 | 4 | 5 | 6 | 7  | 8 |    |
|-----------------------------|---|---|---|---|---|---|---|----|---|----|
| Frequency                   |   |   |   |   |   |   | 0 | 2  | 1 |    |
| Frequency × Number of goals |   |   |   |   |   |   | 0 | 14 | 8 |    |
|                             |   |   |   |   |   |   | • |    |   | [2 |

(b) (i) How many goals did United score in the 40 games?

Answer(b)(i) [1]

(ii) Calculate the mean number of goals scored per game.

Answer(b)(ii) [2]

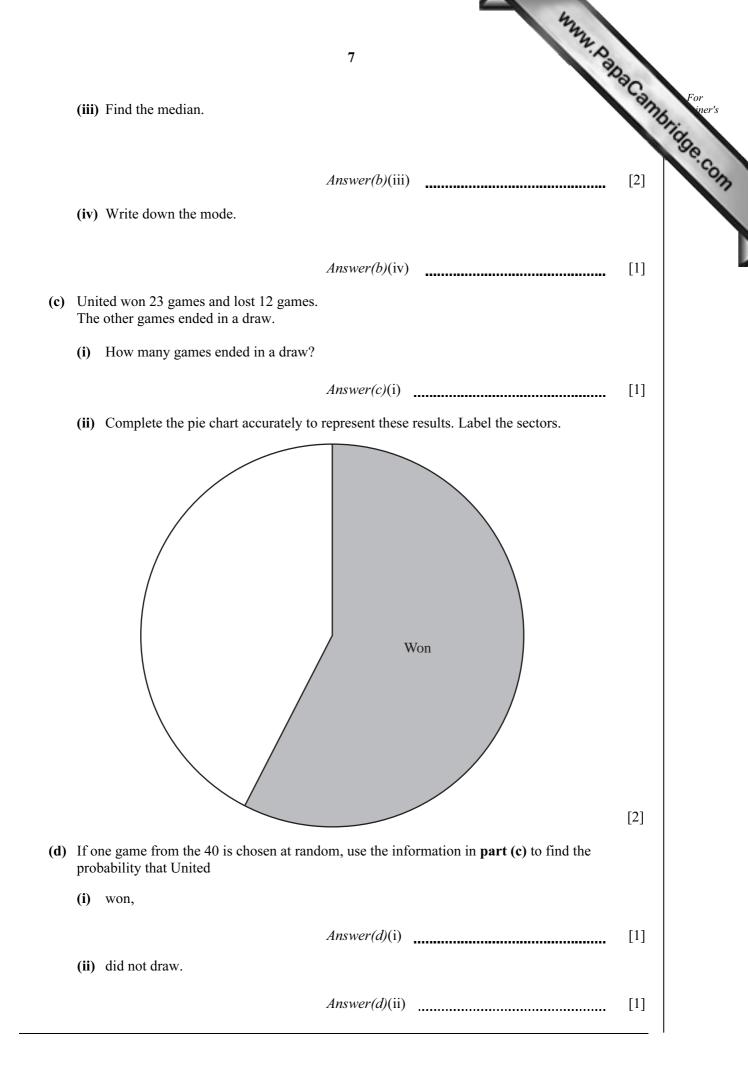

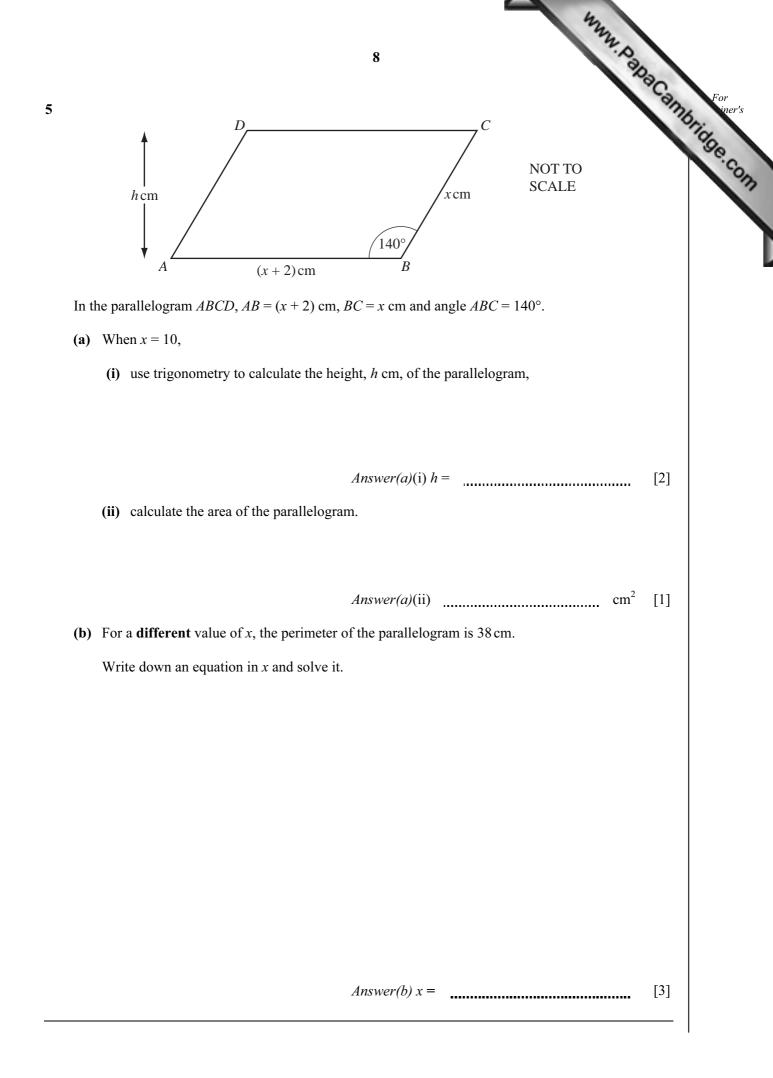

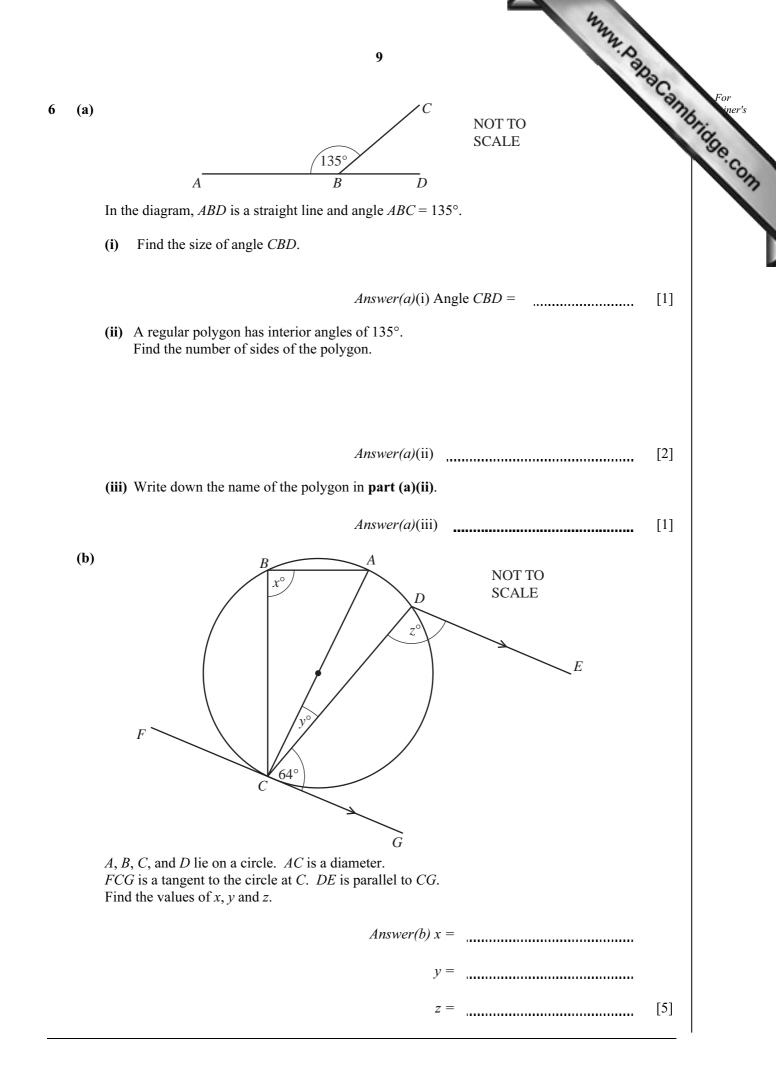

|   |             | 473A                                                                                                    |              |
|---|-------------|----------------------------------------------------------------------------------------------------|--------------|
|   |             | 10                                                                                                    | 3            |
| 7 | Part<br>A p | area of land <i>ABCDEF</i> is in the shape of a hexagon.<br>t of a scale drawing of the land is shown on the opposite page.<br>ond, <i>P</i> , is inside the hexagon.<br>the plan, 1 centimetre represents 20 metres. | For For iner |
|   |             | rts (a), (b), (c) and (f) must be completed using a ruler and compasses only.<br>construction arcs must be clearly shown.                                                                                             |              |
|   | (a)         | On the land, $AF = 80$ m and $EF = 100$ m.                                                                                                    |              |
|   |             | On the scale drawing, find the point $F$ , by construction.<br>Draw the lines $AF$ and $EF$ .                                                                                                    | [2]          |
|   | (b)         | On the scale drawing, construct the perpendicular bisector of $CD$ .<br>Label the point $M$ where the bisector crosses $CD$ .                                                                                         | [2]          |
|   | (c)         | On the scale drawing, construct the bisector of angle <i>BCD</i> .                                                                                                    | [2]          |
|   | (d)         | The bisectors from <b>part (b)</b> and <b>part (c)</b> meet at <i>L</i> .                                                                                                    |              |
|   |             | (i) Measure and write down the length of $LM$ in centimetres.                                                                                                    |              |
|   |             | Answer(d)(i) cm                                                                                                    | [1]          |
|   |             | (ii) Find the distance between L and M on the land.<br>Give your answer in metres.                                                                                                    |              |
|   |             | Answer(d)(ii) m                                                                                                    | [1]          |
|   | (e)         | Triangle <i>CML</i> is a field for sheep.                                                                                                    |              |
|   |             | Calculate the area of this field.                                                                                                    |              |
|   |             |                                                                                                    |              |
|   |             |                                                                                                    |              |
|   |             | Answer(e) m <sup>2</sup>                                                                                                    | [2]          |
|   | (f)         | There is also a field for cows inside the hexagon.<br>This field is the region nearer to $D$ than to $C$ and less than 120 m from $D$ .                                                                               |              |
|   |             | By constructing a suitable locus on the scale drawing, find and label this region $R$ .                                                                                                    | [2]          |

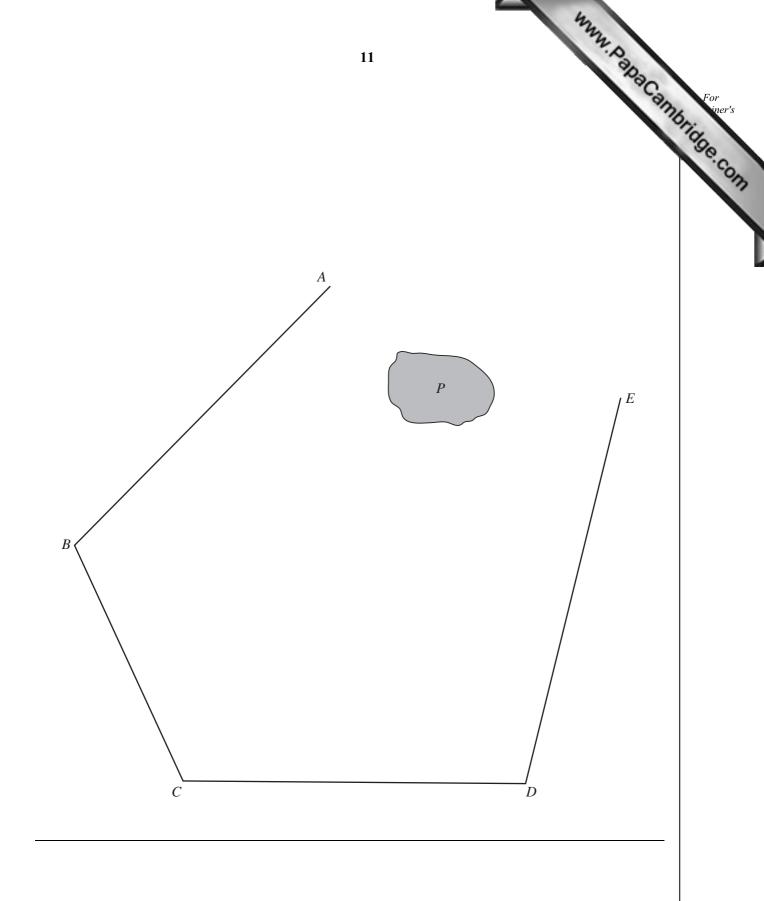

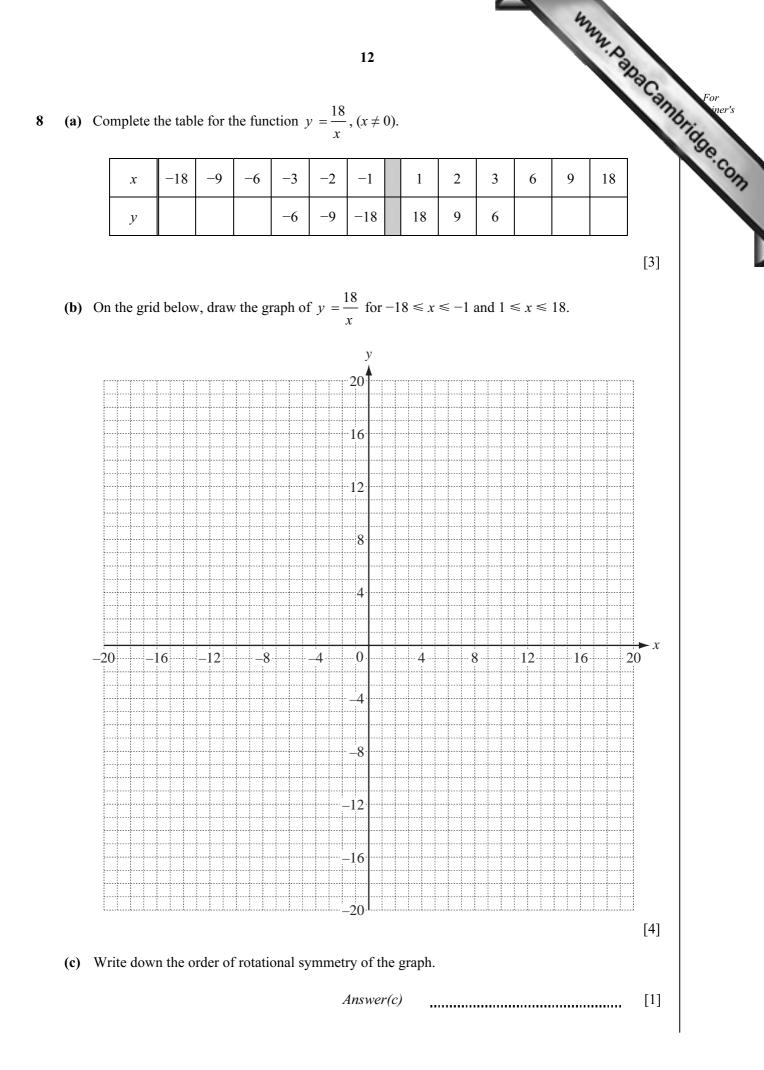

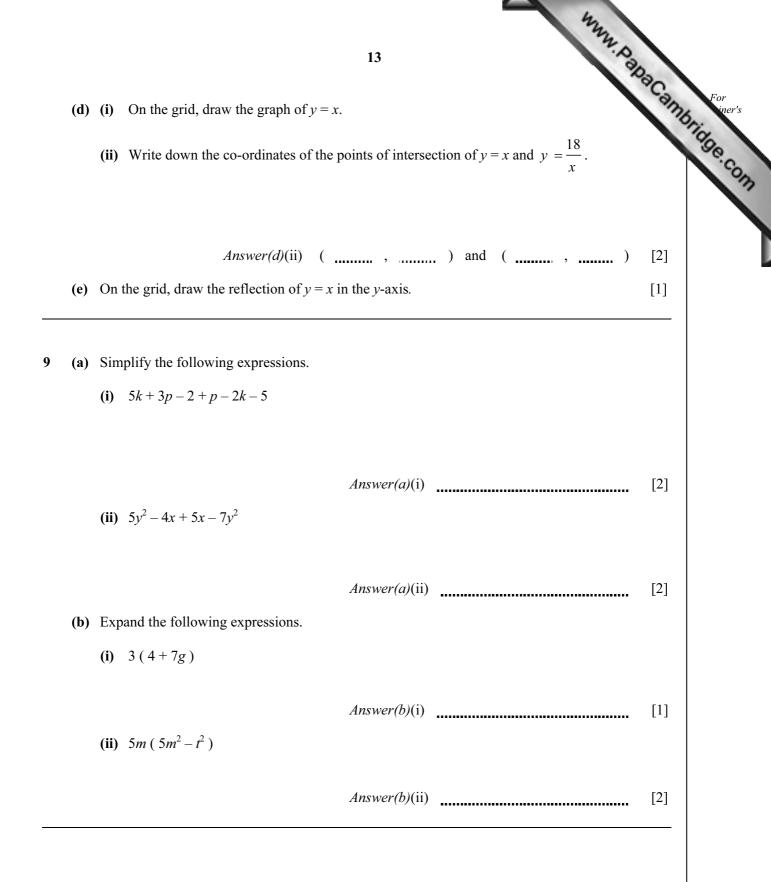

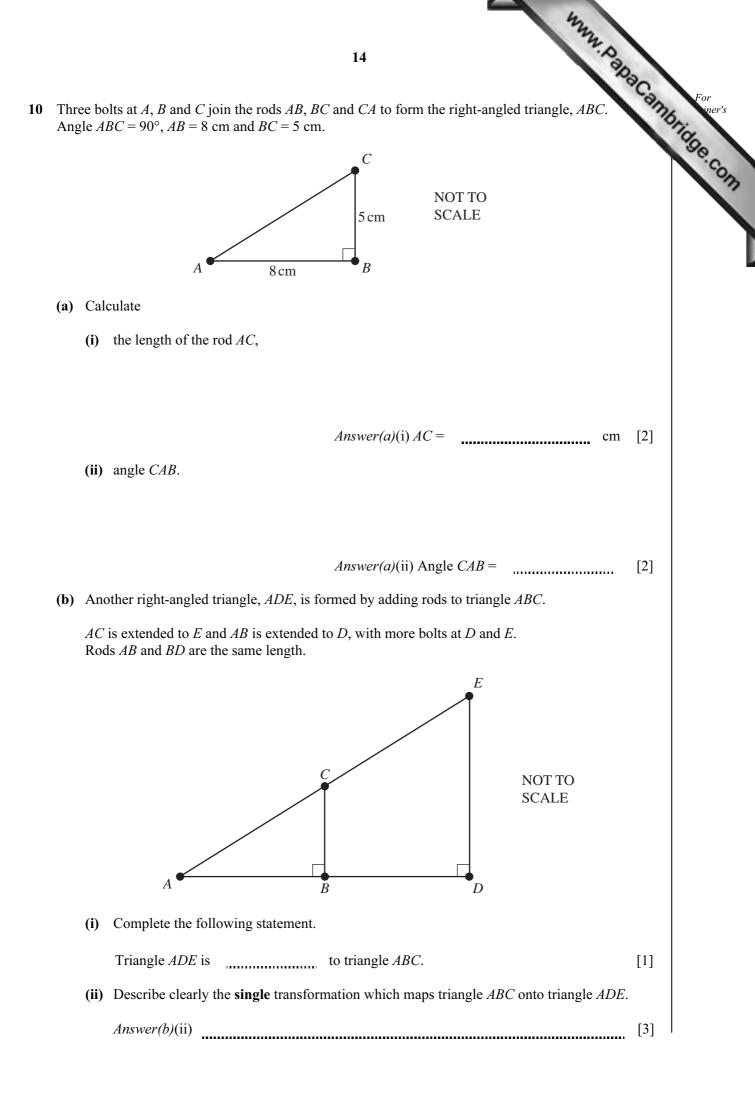

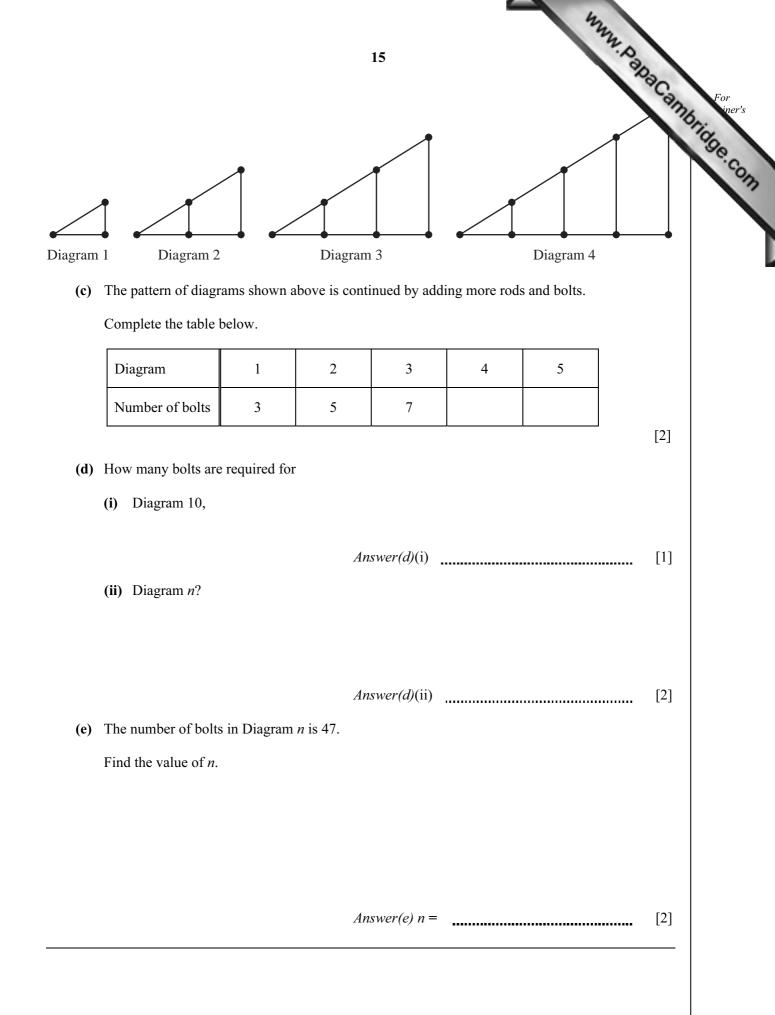

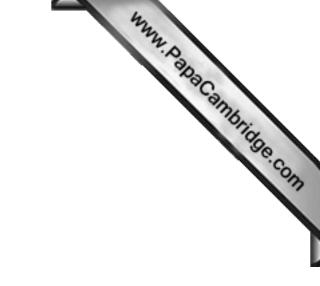

**BLANK PAGE** 

Permission to reproduce items where third-party owned material protected by copyright is included has been sought and cleared where possible. Every reasonable effort has been made by the publisher (UCLES) to trace copyright holders, but if any items requiring clearance have unwittingly been included, the publisher will be pleased to make amends at the earliest possible opportunity.

University of Cambridge International Examinations is part of the Cambridge Assessment Group. Cambridge Assessment is the brand name of University of